# **Oriëntatie**  kaart, kompas, GPS

Kompashandgrepen Kaarten en projecties GPS Oriëntatie Opdrachten en spellen

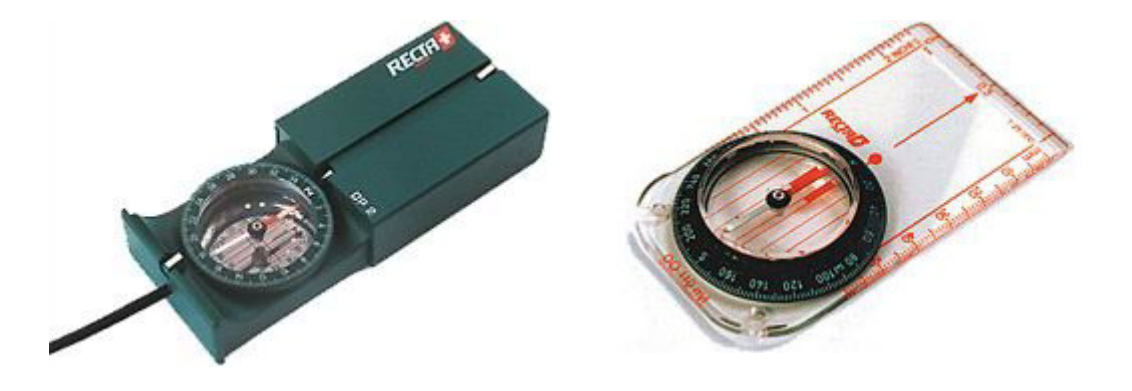

# **Instant uitleg voor leiding en scouts**

Voor gebruik tijdens (gezamenlijke)activiteiten, opkomsten en workshops. Elk blad behandelt 1 (deel)onderwerp. 13 pagina's

[www.padvinderwinkel.nl](http://www.padvinderwinkel.nl/)

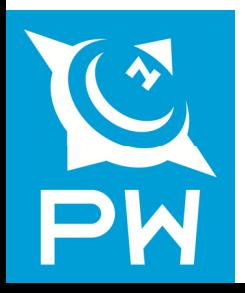

#### **Declinatie**

Een magnetische naald wijst altijd naar het noorden. Dit is echter het magnetische noorden (MN) en niet het kaartnoorden. Dit komt omdat de noordpool niet het magnetisch noorden is. Het magnetisch noorden drijft ergens onder Noord Canada onder de aardkorst. Het verschil (de afwijking) tussen het magnetisch noorden en het kaartnoorden (KN) noemen we declinatie.

Soms is er nog een verschil tussen het kaartnoorden en het geografisch noorden  $\setminus$  GN). Het geografisch noorden is de Noordpool. De kaartenmaker bepaalt soms een ander  $\Box$  noorden, omdat een stuk land dan beter op een  $4^{\circ}18$ kaart past.

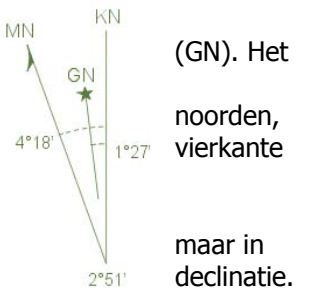

Je kunt de afwijking in graden omrekenen,  $\mathbb{I}$  maar in Nederland heb je bijna geen last van de  $2^{251}$  declinatie.

#### **Inclinatie**

De aarde is een bol en het magnetisch noorden ligt aan de andere kant van Nederland (Canada). Daarom wordt de kompasnaald *door de aarde* heen aangetrokken door het magnetisch noorden. De naald wijst daardoor heel lichties naar beneden. Dit noemen we inclinatie.

Er zijn kompassen te koop met inclinatie- en declinatiecorrectie, in Nederland hebben we hier echter weinig last van.

# **Het kompas**

De kompasroos is verdeeld in 360 graden. Op 0 graden ligt het noorden. Het zuiden is 180°, west 90° en oost 270°. Op de draaibare roos zie je alleen de getallen zonder 0. Elk streepje is 2 graden. 6 is dus 60° en 28 is 280°. Let op! Je kunt zowel het kompas zelf als de kompasroos draaien. Op de kompasroos vind je 2 streepjes. Wanneer de naald hier precies tussen staat wijst, komt het kompasroosnoorden overeen met het magnetische noorden.

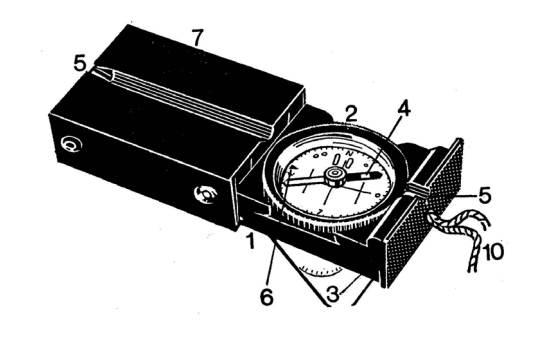

# KAARTKOMPAS

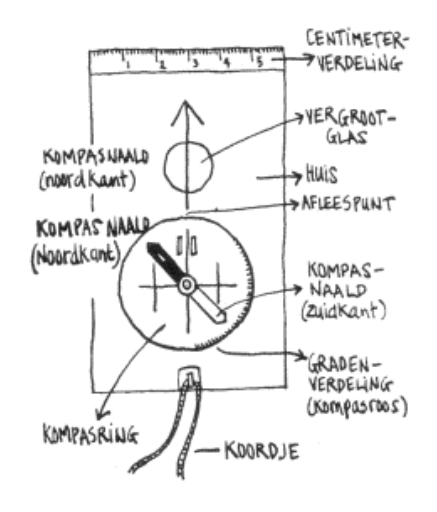

# **Recta vloeistofvizierkompas**

- 1. Kompashuis
- 2.Kompasroos
- 3.Spiegel
- 4. Naald
- 5. Vizier
- 6.Afleespunt
- 7. Deksel

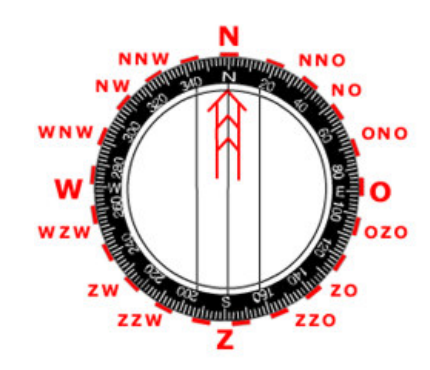

Noord-Oost-Zuid-West: Nooit Op Zondag Werken.

# **1e handgreep**

Een op de kaart uitgezette richting overnemen op het kompas. Draai de kompasroos op 0° bij het afleespunt. Draai het kompas zelf net zolang tot de naald naar het afleespunt wijst. Leg de kaart op het noorden: zorg dat het noorden van de kaart ook het noorden is op het kompas.

Houdt een kompas nooit scheef, want dan wil de naald niet draaien.

# **Noordpijl**

Op elke kaart staat een noordpijl, staat deze er niet, dan is de bovenkant van de kaart het noorden.

Je wilt van A naar B. Leg het kompas langs deze (denkbeeldige) lijn. Draai het kompasroosnoorden gelijk met de naald. Lees bij het afleespunt de richting af waar de lijn A-B het kompas kruist. Loop in deze richting.

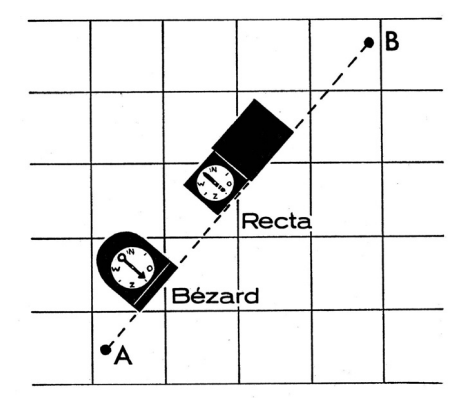

# **2e handgreep**

Een op het kompas ingestelde richting overbrengen op de kaart. Leg de kaart op het noorden. Draai de kompasroos op de gegeven richting bij het afleespunt. Leg het kompas op de kaart op de plek waar je bent. Draai het kompas tot de naald naar 0° wijst. Je weet nu welke richting het is op de kaart.

# **Kaarthoekmeter**

Dit kan sneller met een kaarthoekmeter. Leg het midden van de kaarthoekmeter op de kaart op de plek waar je bent. Zorg dat het noorden van de kaart en de kaarthoekmeter hetzelfde zijn. Lees de richting af op de gradenboog. Voor de richtingen tussen 180° en 360° wordt 180° opgeteld.

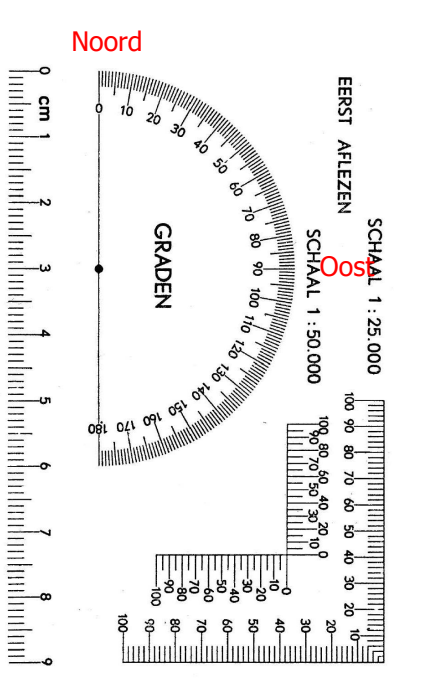

# **3e handgreep**

Een richting uit het terrein op het kompas instellen ("schieten").

Je staat in punt A en je wilt weten in welke richting B ligt. Houdt het kompas voor je ogen zodat het spiegeltje eruit hangt (touwtje staat strak). Kijk door of over het vizier naar punt B. Draai de kompasroos zo dat de naald naar 0° wijst. Lees bij het afleespunt de richting van B af.

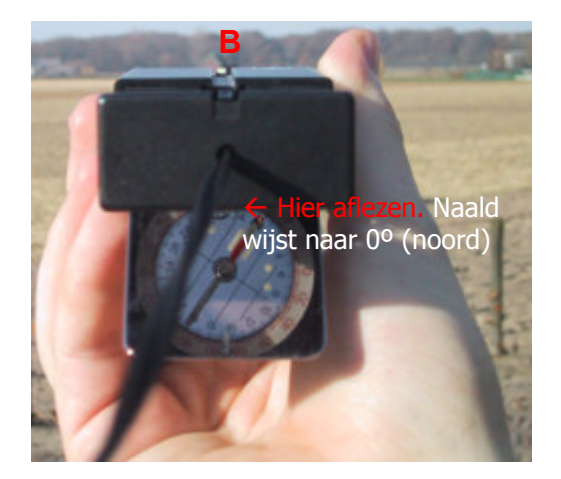

# **4e handgreep**

Een kompasrichting overbrengen in het terrein.

Dit gebruik je als je een kompasroute loopt. Stel de gegeven richting in op de kompasroos bij het afleespunt. Kom nu niet meer aan de kompasroos. Houdt het kompas voor je ogen zodat het spiegeltje eruit hangt (touwtje staat strak). Draai het kompas zo dat de naald naar 0° wijst. Kijk door of over het vizier. Deze kant moet je op. Kijk of je iets herkenbaars ziet door het vizier, dan is het makkelijker om daar naar toe te lopen.

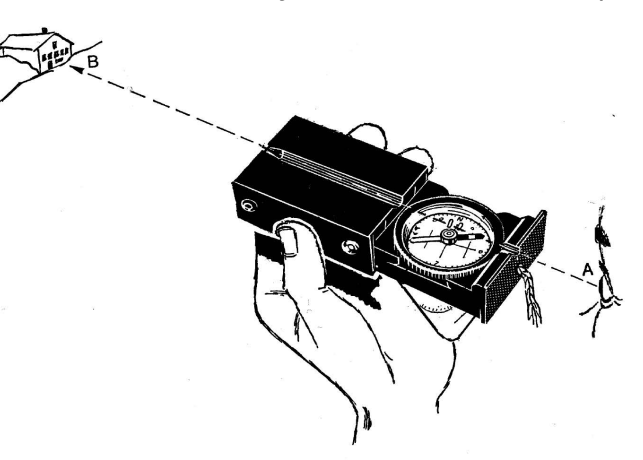

# **5e handgreep**

# Om een hindernis heen lopen en koers houden.

Het kan voorkomen dat je bij het op kompas lopen een hindernis in het terrein tegenkomt waar je niet doorheen kunt. Je loopt op kompas een koers van 90° en je komt een meertje tegen waar je omheen zult moeten lopen.

Je staat dan op punt A. Zonder aan de kompasring te komen draai je nu het hele kompas zo dat de naald niet zoals gewoonlijk inspeelt op het noorden van de kompasroos, maar op een richting daar precies 45° westelijk van, dus het noordwesten of 315°. Er staan daar twee puntjes of streepjes op de kompasroos. Je zorgt dat de naald daar precies tussen komt te staan.

Deze nieuwe koers volg je totdat je het meertje helemaal links van je hebt en je op punt B staat. Daarbij tel je nauwkeurig het aantal passen van A naar B.

Op punt B laat je de naald weer normaal op het noorden inspelen en volg je de oorspronkelijke koers totdat je voorbij het meertje bent, op punt C. Hier draai je opnieuw het hele kompas, maar nu zo dat de naald inspeelt

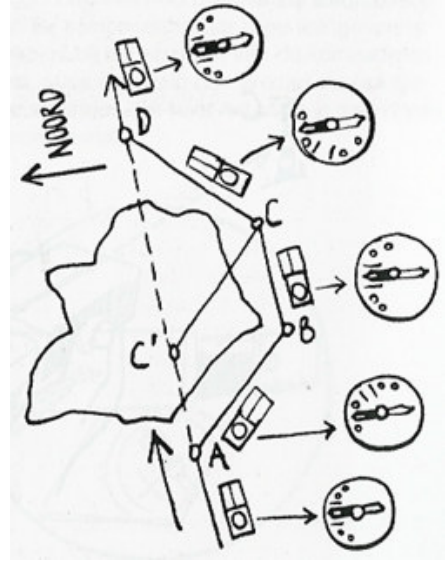

op het noordoosten of 45°.

Tot slot loop je precies hetzelfde aantal passen in deze richting van C naar D als je ook deed van A naar B. Je komt uit bij punt D, dat - als je alles nauwkeurig hebt gedaan - in het verlengde van punt A ligt. Je hebt nu het meertje omzeild zonder dat je van de koers afgeweken bent.

# **Schaal**

Alle kaart geven een verkleinde weergave van een terrein. Op topografische- of stafkaarten is dit veel preciezer dan op autokaarten. De schaal drukt de verhouding uit tussen kaart en terrein. Is de verhouding 1:25.000 (zeg: 1 op 25.000) dan betekent dat 1 cm op de kaart in werkelijkheid 25.000 cm is, oftewel 250 meter. 4 cm is dus 1 km. De kaartvakken zijn precies 4 bij 4 cm en dus precies 1 vierkante kilometer. Bij een kaart hoort altijd de schaal aangeven te staan en een schaalstok.

# **Hoogtelijnen**

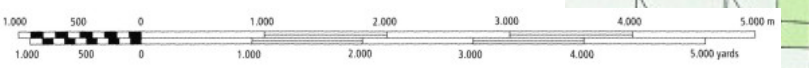

Hoogtelijnen verbinden punten met dezelfde hoogte met elkaar. In de hoogtelijnen staat een getal die de hoogte (of diepte) aangeeft. Hoe dichter de hoogtelijnen bij elkaar liggen,

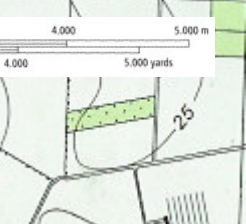

hoe steiler een helling. Op Nederlandse kaarten van 1:25.000 geven hoogtelijnen elk verschil van 1 meter aan.

# **Legenda**

In de legenda vind je precies wat welk tekentje en welke kleur betekent. Alles wat op de kaart staat hoort in de legenda te staan.

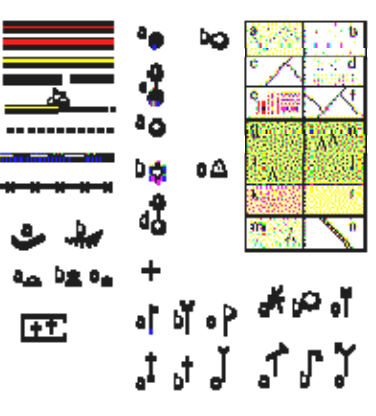

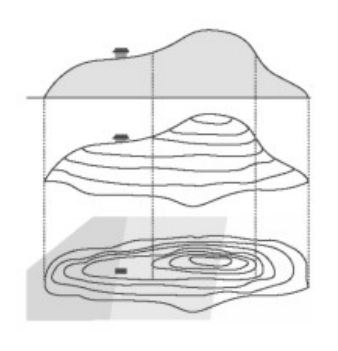

#### **Coördinaten**

Elke kaart is verdeeld in vierkanten. De lijnen lopen noord-zuid of oostwest. Dit noemen we het vierkantenstelsel. De kaartvakken van een kaart 1:25.000 zijn precies 4 bij 4 cm en dus precies 1 vierkante kilometer. Al deze lijnen hebben een uniek nummer. Kruispunten van die lijnen noemen we coördinaten. Omdat elk kruispunt van lijnen uniek is op de hele wereld kunnen we hiermee exact plaatsbepalen.

Eerst bepalen we in welk vierkant P ligt. Eerst noemen we de horizontale lijn (aan de zuidkant) en dan de verticale lijn (aan de westkant). Het wordt dus vierkant 130-402. Maar het kan nog preciezer met de kaarthoekmeter.

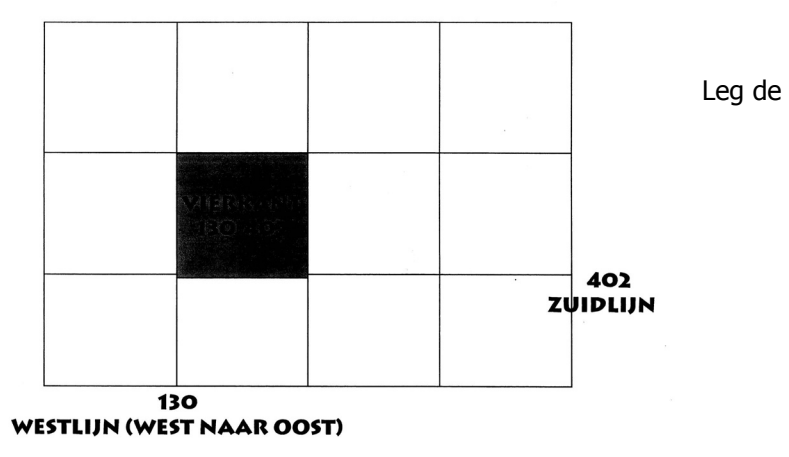

kaarthoekmeter met de oorsprong (0) op P. Lees nu af hoever P van de lijn 130 afligt. In dit geval is dat 30. Het wordt dus 130,30-402,.. . Bepaal nu hoever P van de lijn 402 afligt. In dit geval is dat 65. Het coördinaat is dus 130,30-402,65.

Er is maar één punt met dit coördinaat, vergissen is dus onmogelijk. Soms wordt in bekend gebied de eerste nummer van de coördinaten weggelaten. Dan zou het dus 30,30-02,65 worden.

# **Kaarthoekmeter**

Om te onthouden welke lijn je eerste meet onthoud je het ezelsbruggetje: "huisje in (naar rechts), trappetje op (naar boven)". Dus eerst de horizontale lijn (x) en dan de verticale (y).

In Nederland hebben beginnen alle horizontale lijnen met een ander nummer dan de verticale, zo kun je je hierin nooit vergissen.

# 130,30-402.65

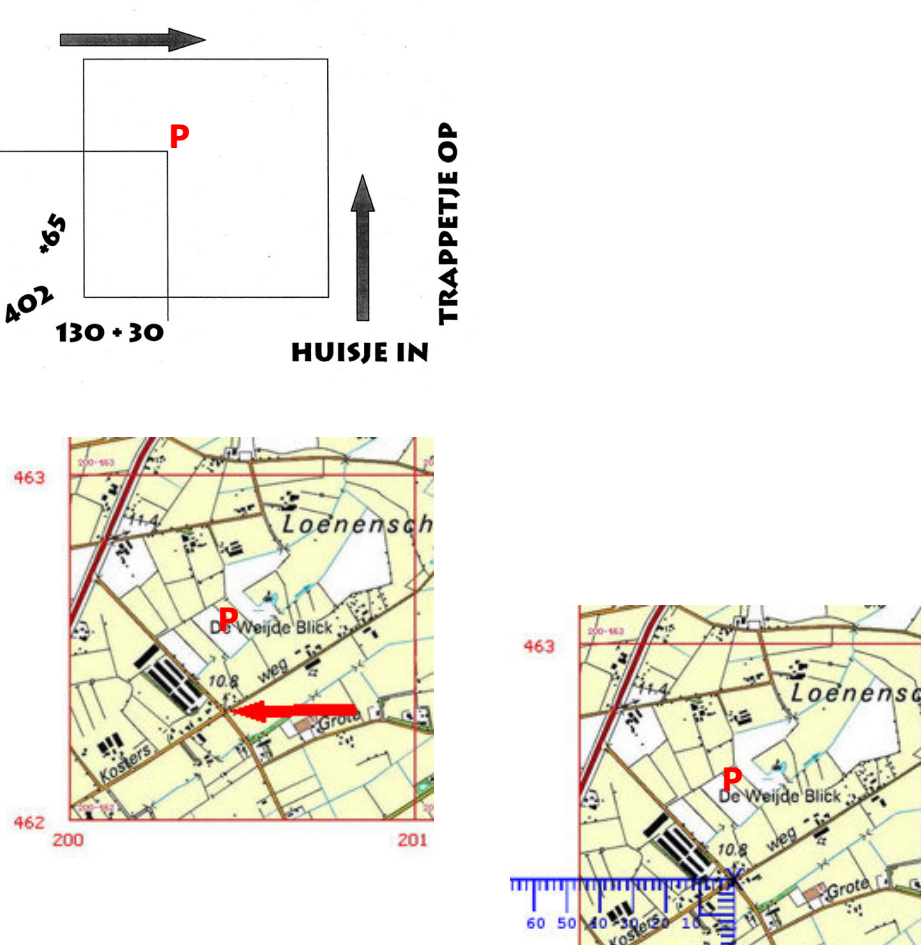

462

200

6

201

# **Plaatsbepaling**

Met het kompas kun je met behulp van een kaart je plaats bepalen in het terrein.

Meet vanaf je standplaats de hoek tussen 2 punten en trek dit door op de kaart. Het snijpunt is de plek waar je bent. Hoe meer punten je neemt, des te nauwkeuriger je meeting is.

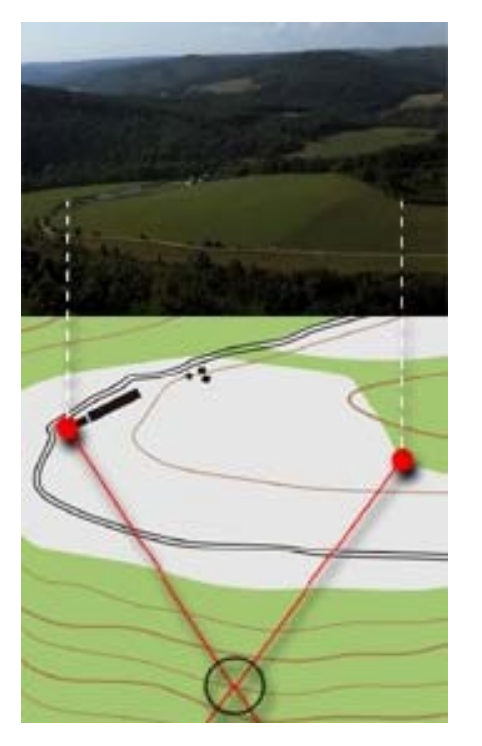

#### **Oriëntatie**

Met behulp van een horloge met wijzers kun je zonder kompas het zuiden bepalen.

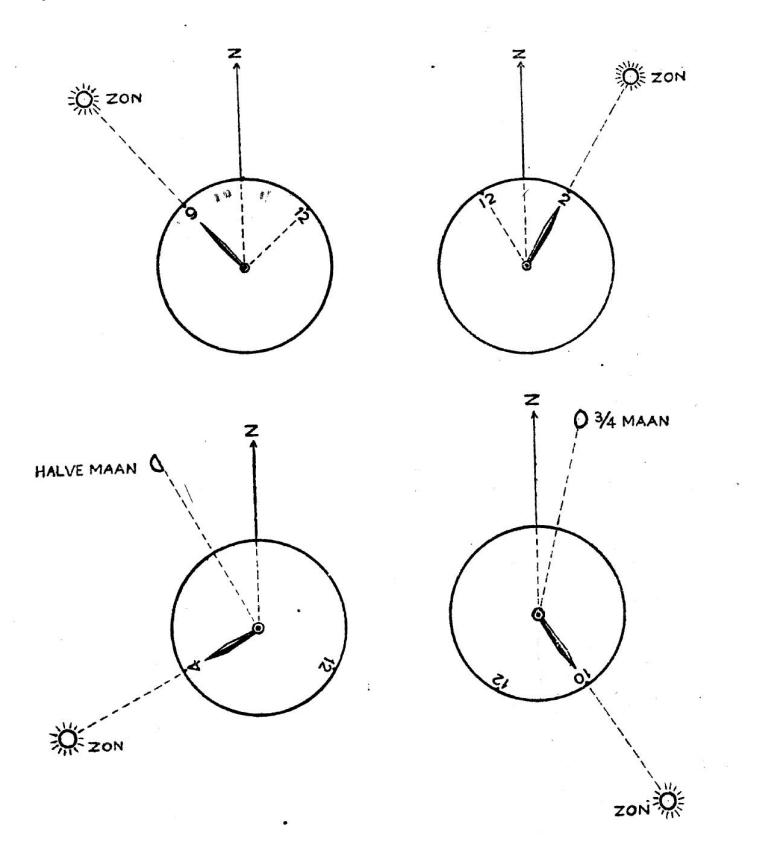

Leg het horloge plat neer zodat de kleine wijzer naar de zon wijst. Deel de hoek tussen de 12 en de kleine wijzer middendoor. De deellijn wijst nu naar het zuiden.

#### In graden

Een cirkel heeft 360 graden. Het noorden is nu 0 of 360 graden. We spreken van een oostom lopend kompas wanneer de verdeling is:

|ঞୂ

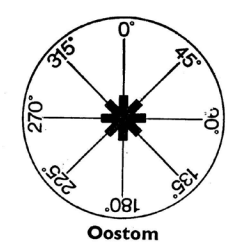

Westom Oostom

In streken

De kompsroos is dan verdeeld in 6400 streken. Meestal zullen de 2 laatste nullen weggelaten worden. Ook hier kan de roos weer oostom of westom verdeeld zijn.

# **De Poolster**

Met behulp van de 2 bekende sterrenbeelden Kleine Beer en Grote Beer (de steelpannetjes) kun de Poolster vinden.

Ga 5x de afstand tussen de 2 oostelijke sterren (K) van de Grote Beer omhoog en je vind de Poolster.

Vanaf de Poolster loodrecht omlaag naar de horizon is het noorden.

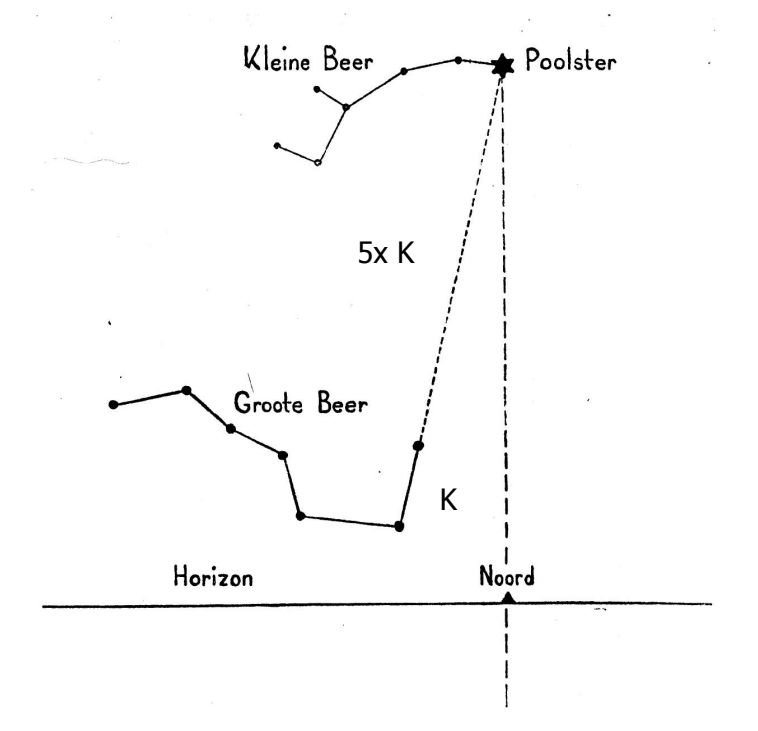

#### **De zon**

De zon komt op in het oosten en gaat onder in het westen. Met behulp van onderstaande schijf kun je bepalen hoe laat de zon in welke richting staat.

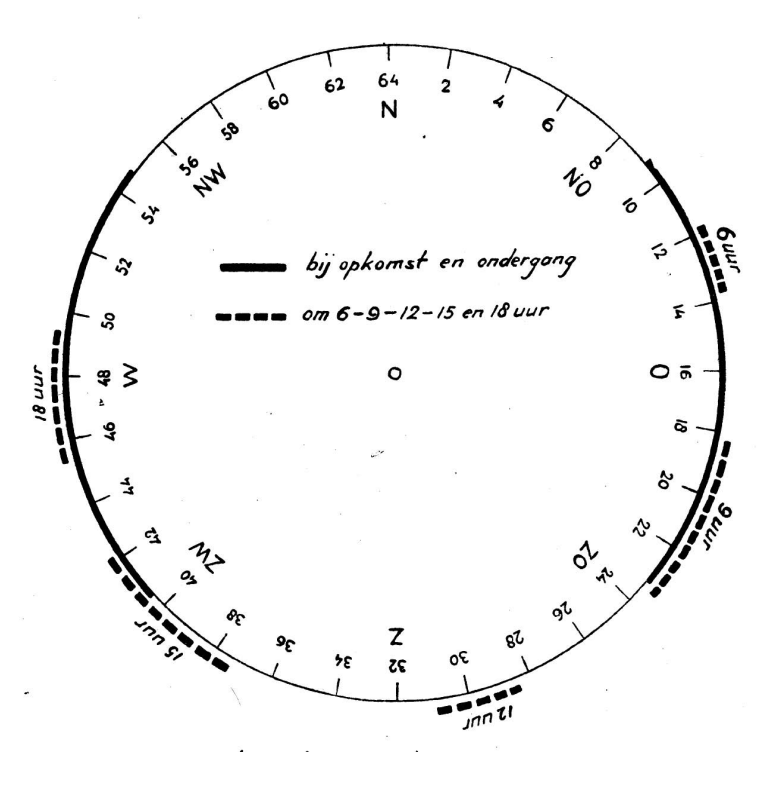

# **Opdracht**

Maak een scheermesje of naald (met kurk) magnetisch door middel van wrijven met een magneetje. Leg je het scheermesje of de naald (met kurk) op stilstaand water, dan zal het mesje (dat drijft op het water) of de naald met de kurk ronddraaien totdat het stilstaat in een bepaalde richting. Eén kant zal het noorden aangeven.

Om precies 12 uur 's middags staat de zon in het zuiden. De kant van het mesje/naald die naar de zon wijst is de zuidkant. Geef de noordkant een merkteken.

# **Opdracht**

Teken een berg. Meet daarna de hoogte op. Elke cm is 100 meter. Teken een kaartje van de berg met hoogtelijnen om de 100 meter ("100-meter interval").

# **Opdracht**

Teken een windroos met 16 windstreken.

# **Opdracht**

Bepaal de coördinaten van de Bovenkerk, bunker, stadsbrug, molen, Kapadka en Roggebotsluis.

# **Spel (15 min)**

Zet 5 honken (tonnen) neer zoals op een dobbelsteen. Leg op elk honk 3 letters. Zorg ervoor dat van de 15 letters minimaal 4 letters een woord vormen.

Elk koppel krijgt een kompas en hoort van de leiding welke kant ze moeten oplopen. Als ze het goed doen vinden ze het woord. De leiding heeft een plattegrond waarop hij of zij de looprichting kan baseren.

Het spel kan ook vergroot worden of in een bos met bomen worden gespeeld. In plaats van opdrachten van de leiding kan ook een kompasroute worden gegeven.

# **Wildwestroute**

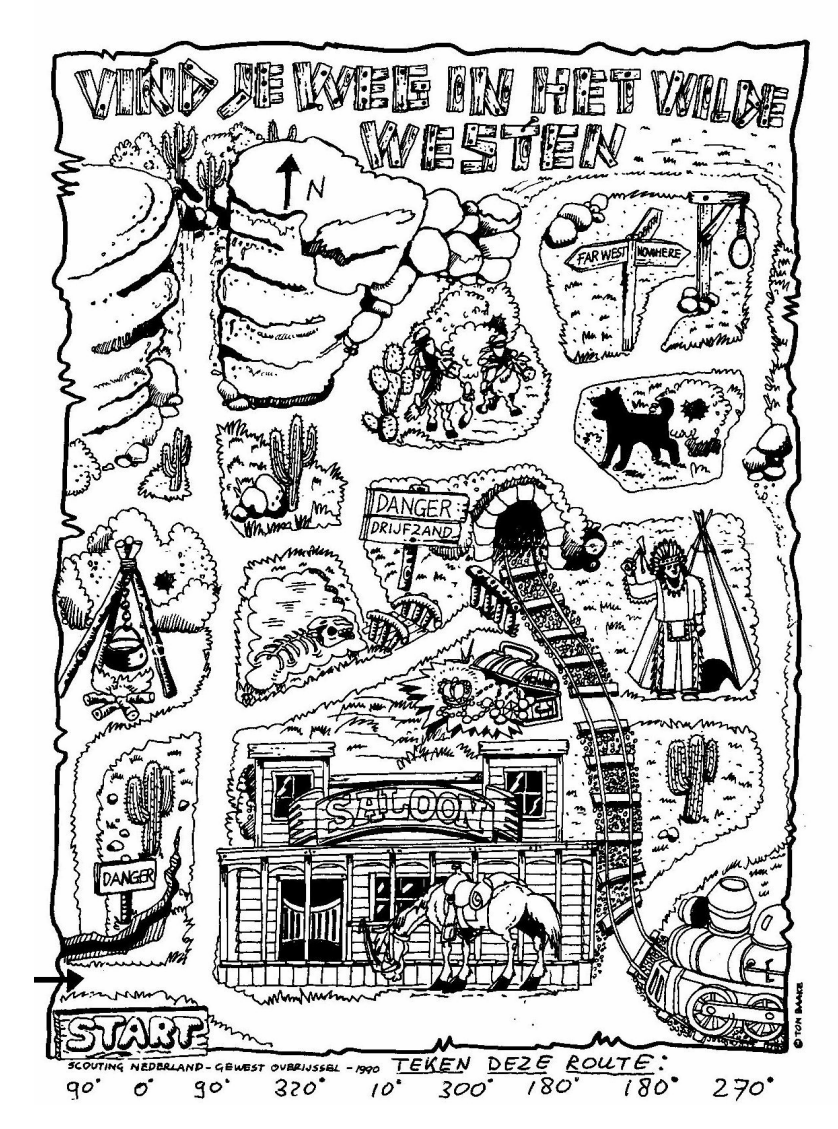

Begin links. Gelukt? Bedenk zelf een andere route!

#### **Kaartprojecties**

Zoals je weet is een kaart een vereenvoudige weergave van de werkelijkheid. Topografische kaarten worden gemaakt door middel van satellietfoto's. De aarde is rond en daarom is het onmogelijk om hiervan exacte platte kaarten te maken. Toch lukt dit behoorlijk goed. Al lang geleden hebben cartografen verschillende methodes gevonden om een ronde bol plat weer te geven.

Bijna elk land heeft daarom zijn eigen coördinatenstelsel (ook wel "grid" genoemd) en eigen kaarten. In Nederland hanteren we de coördinaten van de Rijksdriehoekmeting (RD-grid of "Amersfoortcoördinaten). Daarnaast zijn er verschillende wereldgrids. De bekendste zijn UTM, WGS84 en ETRS89.

Elk coördinatenstelsel projecteert een eigen kaartraster en houdt op een specifieke manier rekening met de niet perfect ronde aardbol, de platentectoniek, de vervorming van oppervlakten en drijvende continenten.

# **UTM**

UTM staat voor Universele Transversale Mercator projectie. Het UTM verdeelt een platte wereld in zones. Een coördinaat volgens het UTMsysteem bestaat uit het nummer van de zone en de coördinaten in meters binnen die zone. Nederland valt in de zones 31U en 32U.

Binnen zo'n zone is er weer een verdeling in vierkanten van 100 kilometer. Die vakken zijn vervolgens weer codes gegeven van twee letters.

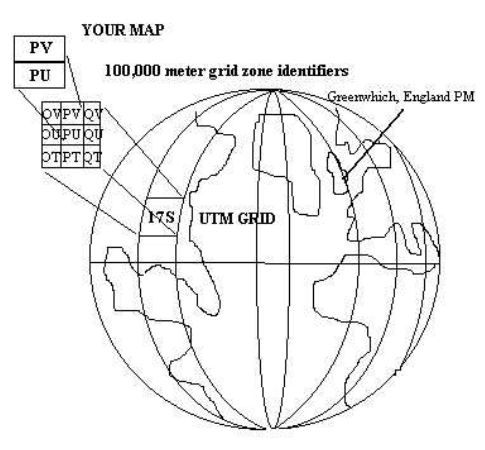

#### **Geografisch Net**

Het oudste stelsel is het Geografisch Net met het nulpunt in het Engelse plaatsje Greenwich. De zon passeert de meridiaan van Greenwich om 12 uur 's middags. Vanuit Greenwich zijn er 180 meridianen (latitudes) naar het westen (westerlengtes) en 180 naar het oosten (oosterlengtes). Uiteindelijk komen de meridianen samen op de noord- en zuidpool. Naast deze lengtecirkels zijn er ook breedtecirkels (parallellen). Ze heten parallellen (longitudes) omdat ze parallel lopen aan de evenaar (equator). Er zijn er 90 op het noordelijk halfrond (ten noorden van de evenaar) en 90 op het zuidelijk halfrond (ten zuiden van de evenaar). De 90e breedtegraad valt samen met de polen. De telling begint dus aan de evenaar. De graden worden onderverdeeld in minuten (') en seconden (''). Elke graad is 60 minuten, elke minuut is 60 seconden. Elk punt op aarde kan worden vastgelegd met de coördinaten, het snijpunt van een meridiaan en een parallel, een lengte- en een breedtegraad. Amsterdam ligt bijvoorbeeld op 52°21' NB (noorderbreedte) en 4°55' OL (oosterlengte).

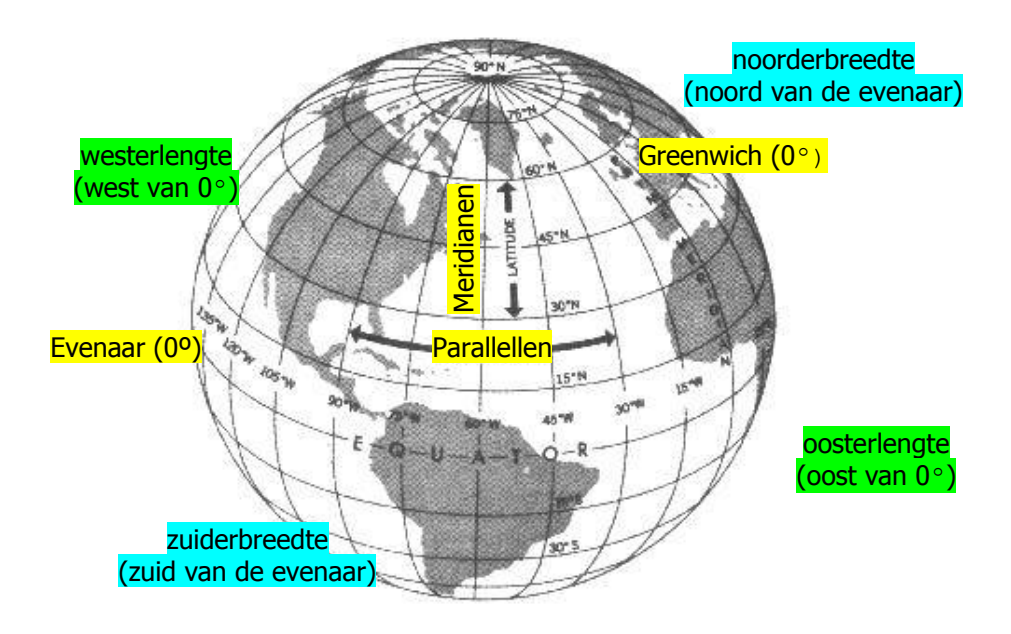

# **GPS**

GPS staat voor Global Positioning System en is een complex systeem van satellieten en grondstations, waarmee je je positie kunt bepalen. Het enige waar je direct mee te maken hebt, is de ontvanger. Dit ding wordt dan wel 'GPS' genoemd.

Wat een GPS doet is signalen van satellieten ontvangen en hieruit de positie bepalen. Een GPS kan een reeks van positiepunten opslaan (tracks), waarmee ter plekke allerlei routegegevens kunnen worden berekend zoals: snelheid, richting, hoogte, afgelegde afstand, gemiddelde snelheid, maximum snelheid en nog meer afhankelijk van de eigenschappen van de betreffende GPS.

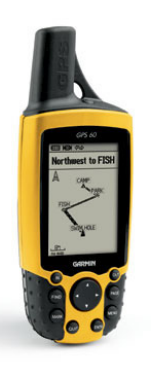

 Ook kan een GPS bakens (waypoints) opslaan. Dit is een bepaalde positie in het landschap. Een baken kan ter plekke worden opgeslagen, of van tevoren thuis met een computer worden ingevoerd. Een baken kan op twee manieren (terug-)gevonden worden: de GPS kan een kaart laten zien met daarop alle bakens aangegeven. Loop op die kaart in de richting van het baken. Makkelijker is het kompasdisplay van de GPS aan te

zetten. Je ziet een pijl die de richting van het baken aangeeft. Verschillende bakens vormen een route.

De GPS geeft zijn positie weer in verschillende coördinatensystemen. Waaronder dus ook de Nederlandse Rijksdriehoekmeting (Dutch Grid). Als de Scouts met een kaarthoekmeter overweg kunnen, kunnen ze dus hun huidige positie op een stafkaart vinden.

Plan bij een tocht in de stad de bakens niet te dicht bij elkaar. Door slechtere ontvangst en reflectie van gebouwen is een GPS is de de stad minder precies.

#### **GPS ontvangst**

GPS-ontvangers maken gebruik van 24 satellieten die eigendom zijn van de overheid van de Verenigde Staten. Door het tijdsverschil van de signalen van tenmiste drie satelieten met een bekende positie te vergelijken, kan de positie van de ontvanger worden bepaald. De nauwkeurigheid van de positie bedraagt 5 tot 15 meter. De hoogte is veel minder nauwkeurig te bepalen, en kan

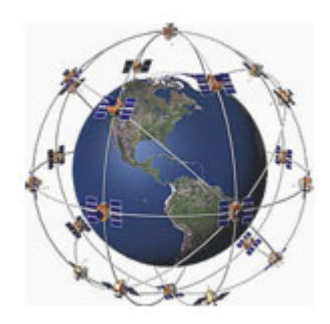

alleen berekend worden met het signaal een vierde satelliet. De nauwkeurigheid van de positie hangt verder af van het aantal en de spreiding van de satellieten. Daarbij is het signaal van de satellieten zo zwak, dat de ontvanger in gebouwen, diepe valleien en onder een dicht bladerdak geen positie kan bepalen.

#### **Kaarten**

Topografische kaarten worden gemaakt door de topografische dienst Nederland(kadaster) (www.kadaster.nl). De stafkaarten en beste hike kaarten zijn 1:25.000. De beste fietskaarten zijn 1:50.000. Beide kaarten zijn geschikt voor het lopen met GPS. Topografische kaarten worden in de regel om de 4 jaar vernieuwd.

#### **GPS coördinatenstelsels**

GPS-ontvangers kunnen gebruik maken van verschillende coördinatenstelsels. De meestgebruikte notatie voor de UTM-coördinaten is MRGS, het Military Grid Reference System, een code die bestaat uit cijfers en letters. Hoe MGRS-codes van de kaart worden afgelezen, staat duidelijk uitgelegd op elke topografische kaart met dit raster.

WGS84 is een wereldwijde foto van de posities van de bewegende aardschollen in januari 2002. ETRS89 is een zelfde soort foto, maar dan alleen van Europa op tijdstip januari 1989. Het verschil is onderhand meer dan 35 centimeter. Deze verschillen worden echter continue doorgerekend tot de actuele toestand. Het meestgebruikte stelsel op GPS-ontvangers is WGS84. ERTRS89 is een Europees raster voor de zakelijke markt, WGS84 is een militair Amerikaans systeem.

Er bestaan transformatieformules voor de omrekeningen tussen ETRS89, WGS84, UTM en de Nederlandse Rijksdriehoekmeting. De parameters die hierbij gebruikt worden, veranderen regelmatig. Je kunt dus coördinaten omrekenen naar een ander stelsel. Deze optie zit vaak meegeleverd bij GPS-ontvangers als software of kan worden gedownload vanaf het internet. Zie ook www.rdnap.nl.

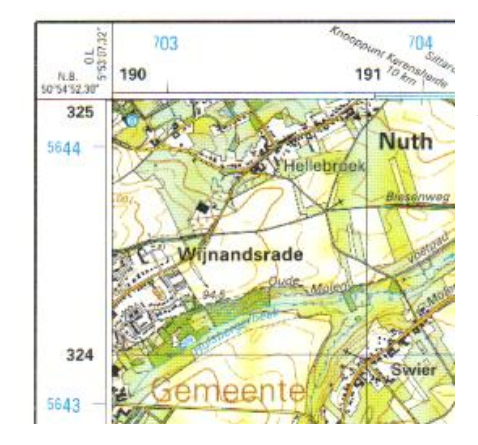

Op de randen van de stafkaart staat het Geografisch Net (hoek), Amersfoortcoördinaten (langs de assen) en WGS84/UTM (blauw). Je kunt GPS dus prima gebruiken in combinatie met stafkaarten.

#### **Opdracht**

Prik een herkenbare plaats (A) op de kaart. Zoek hier 4 coördinaten bij die rondom A liggen en hun snijpunt hebben in A.

#### **Kimspel**

Binnen de kring is op de grond een kompasroos getekend met 16 streken. Bij elke streek ligt een willekeurig voorwerp. De spelers krijgen twee minuten gelegenheid om een en ander goed in zich op te nemen en noteren vervolgens (per groepje of individueel), de namen der voorwerpen met de bijbehorende kompasstreken. Een volgende keer geef je het noorden niet aan tijdens het 'kijken', maar zeg daarna bijvoorbeeld 'Het mes ligt op ZO, noteer nu de andere voorwerpen met vermelding van de goede kompasstreken'.

# **Spel**

Voor ieder groepje ligt een papier met onder elkaar 6 afstanden met bijbehorende richtingen, terwijl bovenaan noordpijl en schaal zijn vermeld. Tevens liggen er een liniaal, een kompas en een potlood. Om beurten tekenen de scouts een lijnstuk, aansluitend op het uiteinde van het vorige, aan de hand van de opgegeven richting en afstand en rekening houdend met de schaal. Samen vormen de lijnstukken een bepaalde figuur of een route. Welke groep/scout heeft het juiste stuk het eerst getekend? Om het makkelijker te maken gebruik je geen schaal.

#### **Ren spel**

In het midden is een kompasroos getekend met bij iedere streek een voorwerp. De benamingen van de streken staat er niet bij. De scouts zijn genummerd. De spelleider zegt bijvoorbeeld: 'De schoen is noord, breng het voorwerp dat ligt op zuidzuidwest naar oost'. Nummer 1 gaat snel naar het voorwerp toe en doet dit zo snel mogelijk. Degene die het goed doet, verdient een punt.

#### **Legenda spel**

Op tafel ligt voor ieder groepje een stapel kaartjes, waarop legendatekens zijn afgebeeld. De spelleider vertelt van een korte wandeling die hij gemaakt heeft, waarbij hij langs allerlei punten gekomen is, bijvoorbeeld: 'Ik ging over de brug, liep langs de kerk naar het postkantoor, enz.' Op beginsignaal lopen de nummers één naar de tafel en zoeken uit hun stapeltje het eerstgenoemde kaartteken, in ons geval de brug en gaat terug naar zijn groepje. Nummer 2 haalt het tweede teken, enz. De patrouille die het snelst de juiste tekens in de goede volgorde heeft, wint. Gebruik voor de kaartjes een legende van de topografische kaart 1:25.000.

#### **Puzzel**

Knip een kopie van een topografische kaart in stukjes via de kilometerlijnen. Hussel de stukjes door elkaar en laat de kaart weer in elkaar zetten.

#### **Maak je eigen kaart**

Kopieer een normale stadsplattegrond en vergoot deze op het gebied dat je wilt gebruiken. Teken hier je eigen raster overeen met vakken van 4 bij 4 of 2 bij 2 cm. Prik een aantal coördinaten en leg daar posten, opdrachten of letters bij (die samen een woord vormen). Laat de scouts alle coördinaten langsgaan. Laat ze een kaarthoekmeter gebruiken.

#### **Estafette**

Bedenk zoveel opdrachten als er scouts per groepje zijn, bijvoorbeeld: kaart op het noorden leggen, schieten, coördinaat bepalen, 3 kompasrichtingen lopen. Op het beginsignaal komt de eerste van elke groep de 1e opdracht doen, als deze klaar én goed is komt nummer 2 voor de 2<sup>e</sup> opdracht, enz. Welk groepje is als eerste klaar?

#### **Blind kompaslopen**

Zorg voor ruime papieren zakken. Zet stokken of haringen in de grond (zo'n 1,5 meter uit elkaar) in een noord-zuid lijn.

Verdeel de groep in tweeën. De ene groep kiest een kompasrichting tussen de 45º en 135º. De anderen kiezen een kompasrichting tussen de 225<sup>º</sup> en 315º. Door de papieren zakken op hun hoofd zien ze alleen de grond, hun voeten en het kompas.

Op het beginsignaal draait iedereen 3 keer rond en volgen 50 stappen in de door hun gekozen richting. Na 50 stappen volgen ze de tegenovergesteld kompasrichting. Wie komt het dichtst in de buurt van zijn uitgangspunt?

# **Schieten**

Bepaal een middelpunt. Zet in een cirkel hieromheen een aantal letters die een word vormen. Bepaal in de goede volgorde de richting van de letters en schrijf deze kompasrichtingen onder elkaar op papier. Laat de scouts deze richtingen 1 voor 1 schieten en ze vinden het woord. Zet de letters niet te dicht bij elkaar en maak het moeilijker met fakeletters.

#### **Teambuilding**

Tape een kompas (open) op een tafelblad. Laat de scouts een kompasroute lopen waarbij ze dus als team het kompas zullen moeten gebruiken.

#### **Stuiver**

Geef de scouts een kompas en laat ze zich verspreiden over het grasveld. Iedereen legt een stuiver in het gras. Laat iedereen 10 stappen noord lopen, 10 stappen oost, 10 zuid en 10 west. Wie heeft een perfect vierkantje gelopen en vindt z'n stuiver terug?

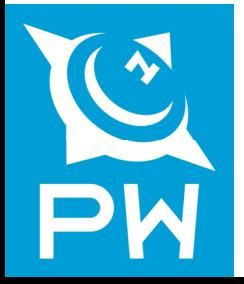